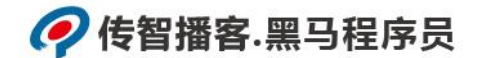

## 传智播客

## 《Python 程序开发案例教程》

## 教学设计

课程名称: Python 程序开发案例教程 授课年级: 2019 年级 授课学期: 2019 学年第一学期 教师姓名: 某某老师

2019 年 09 月 09 日

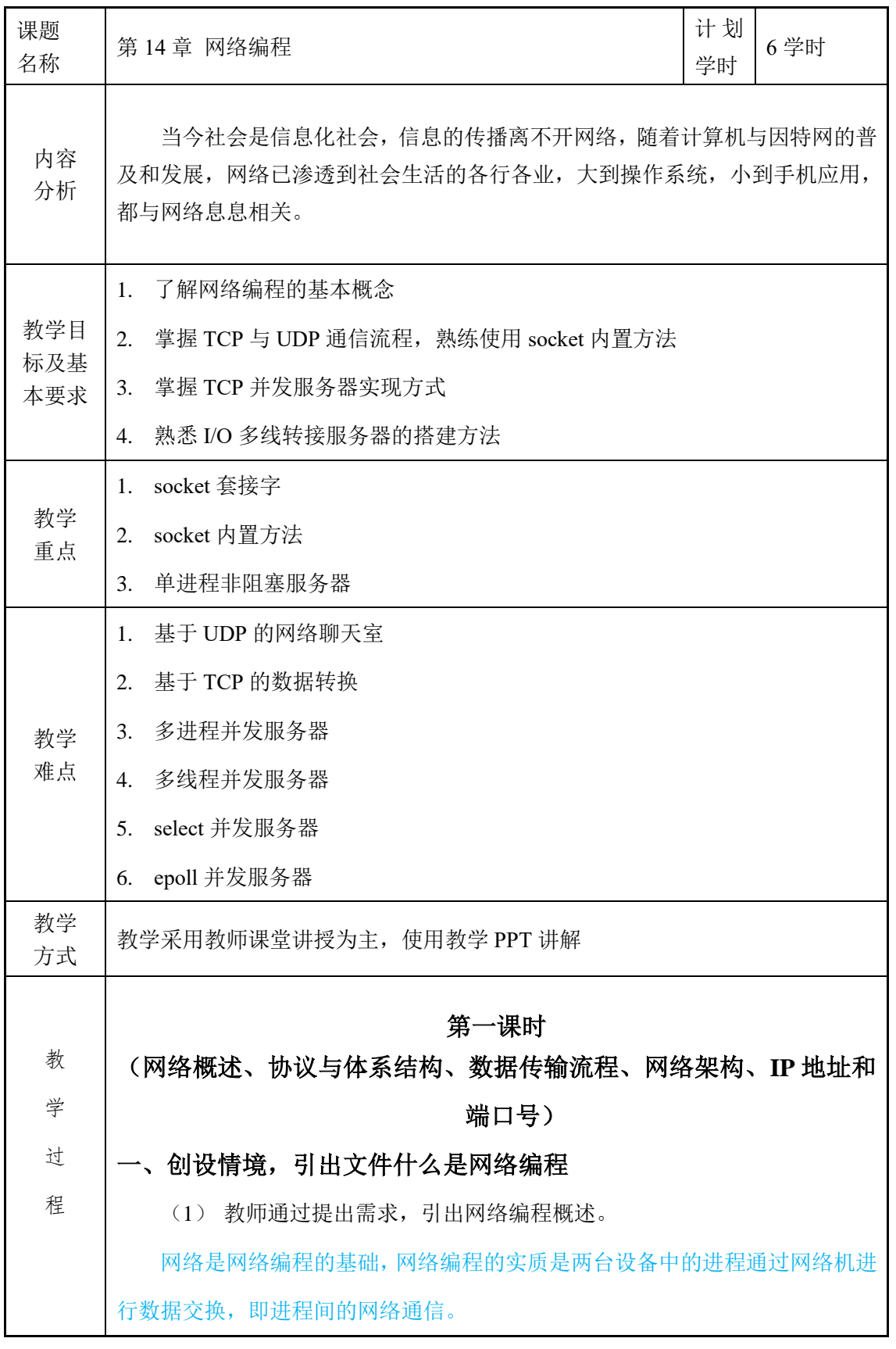

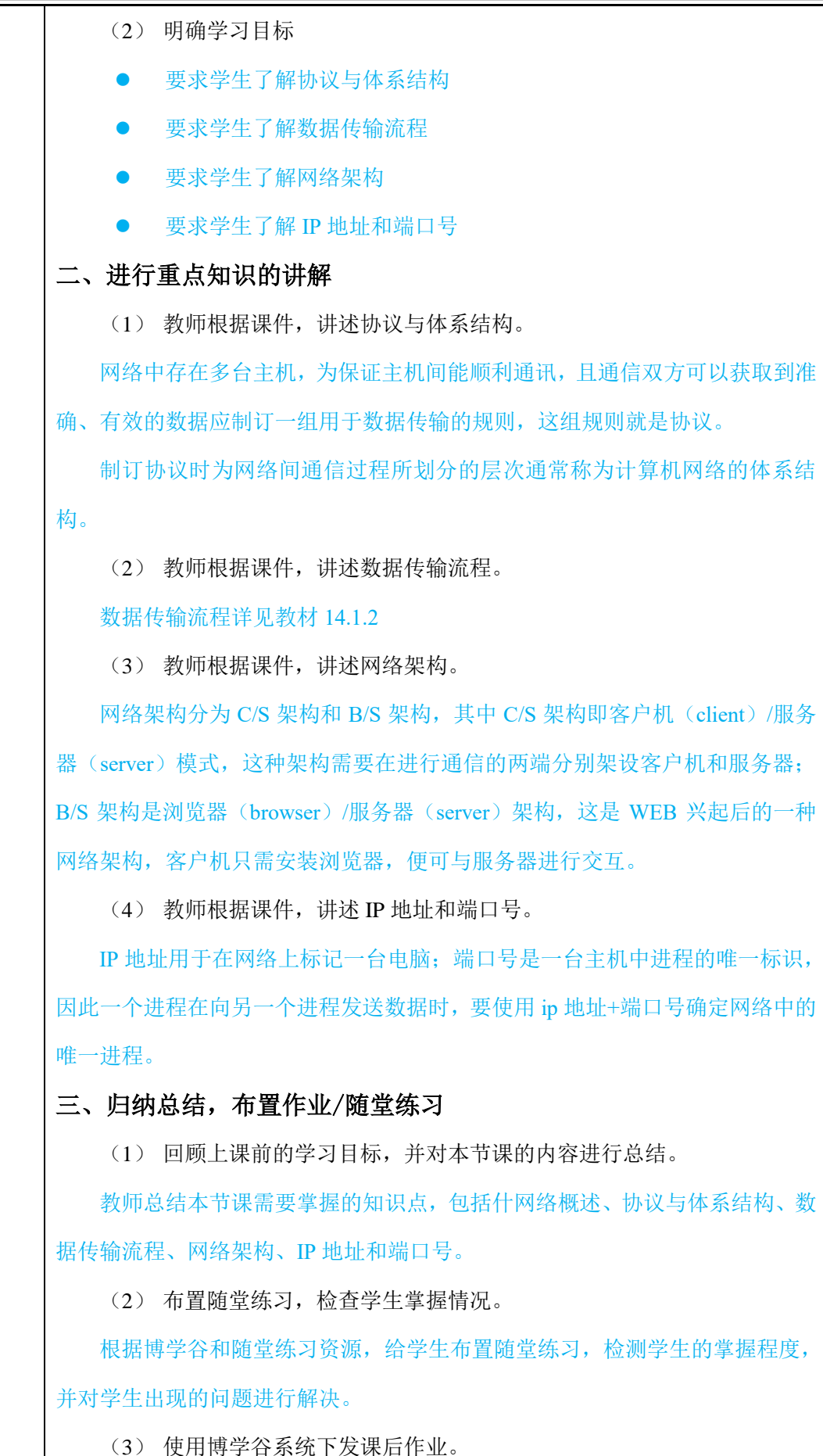

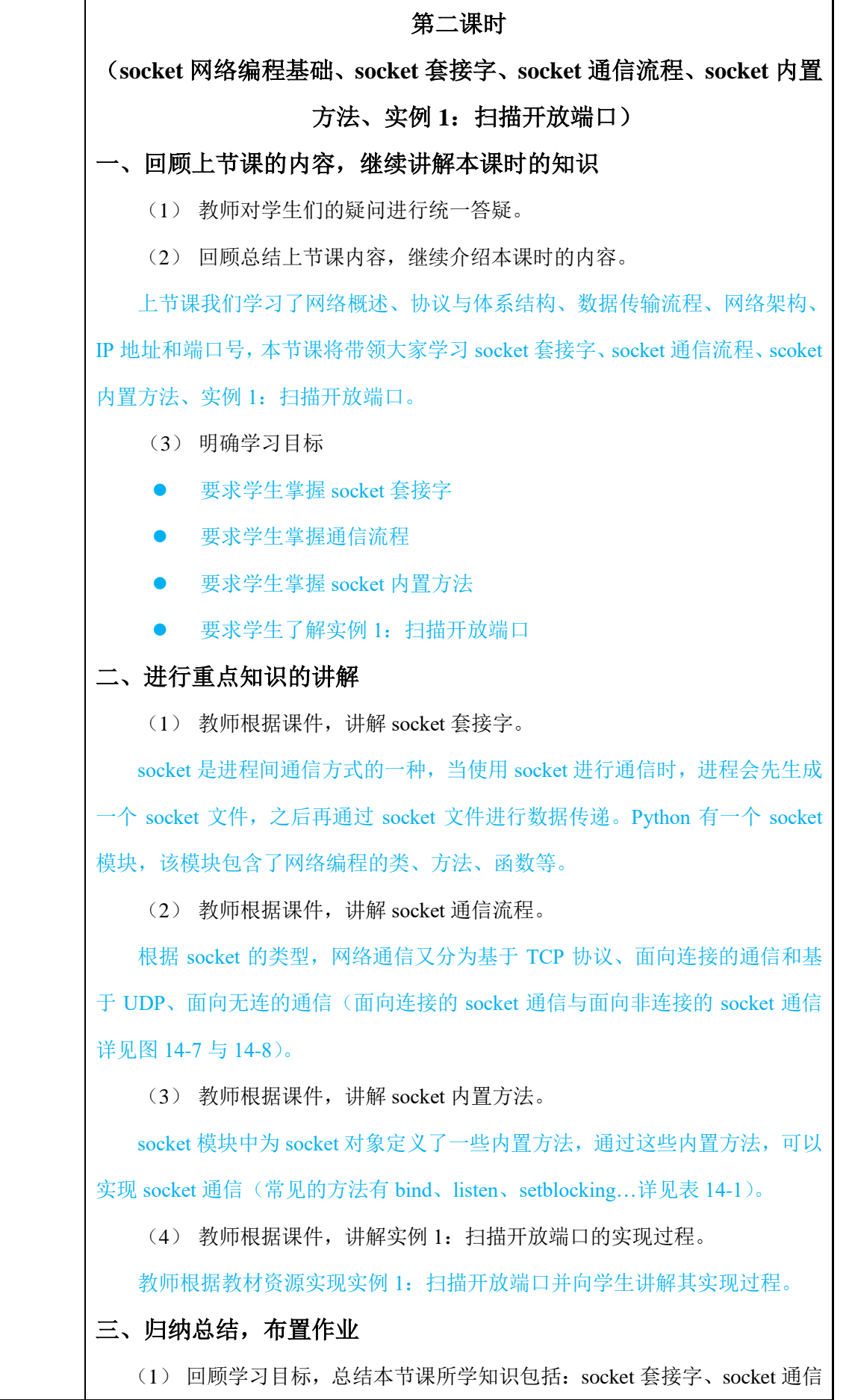

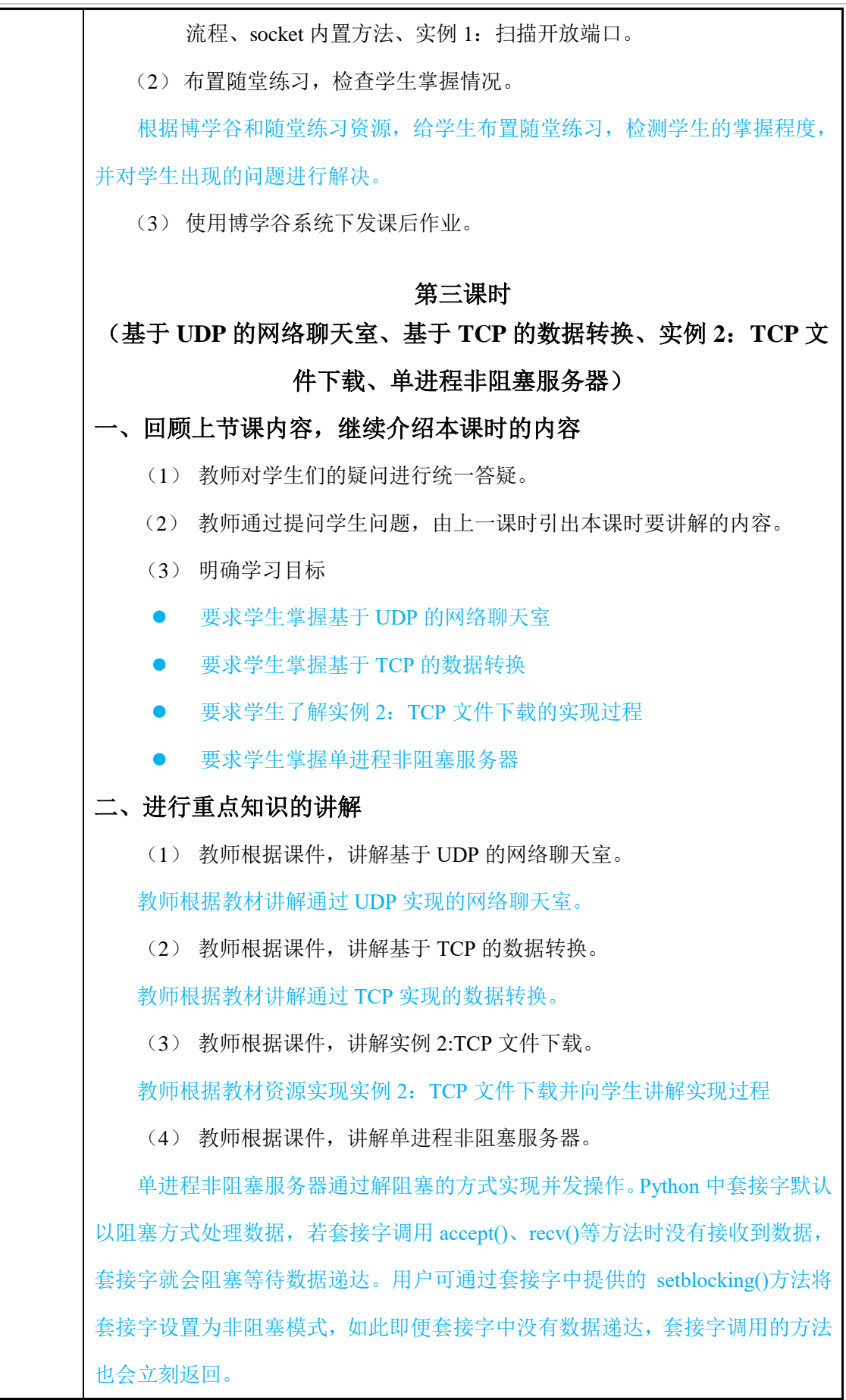

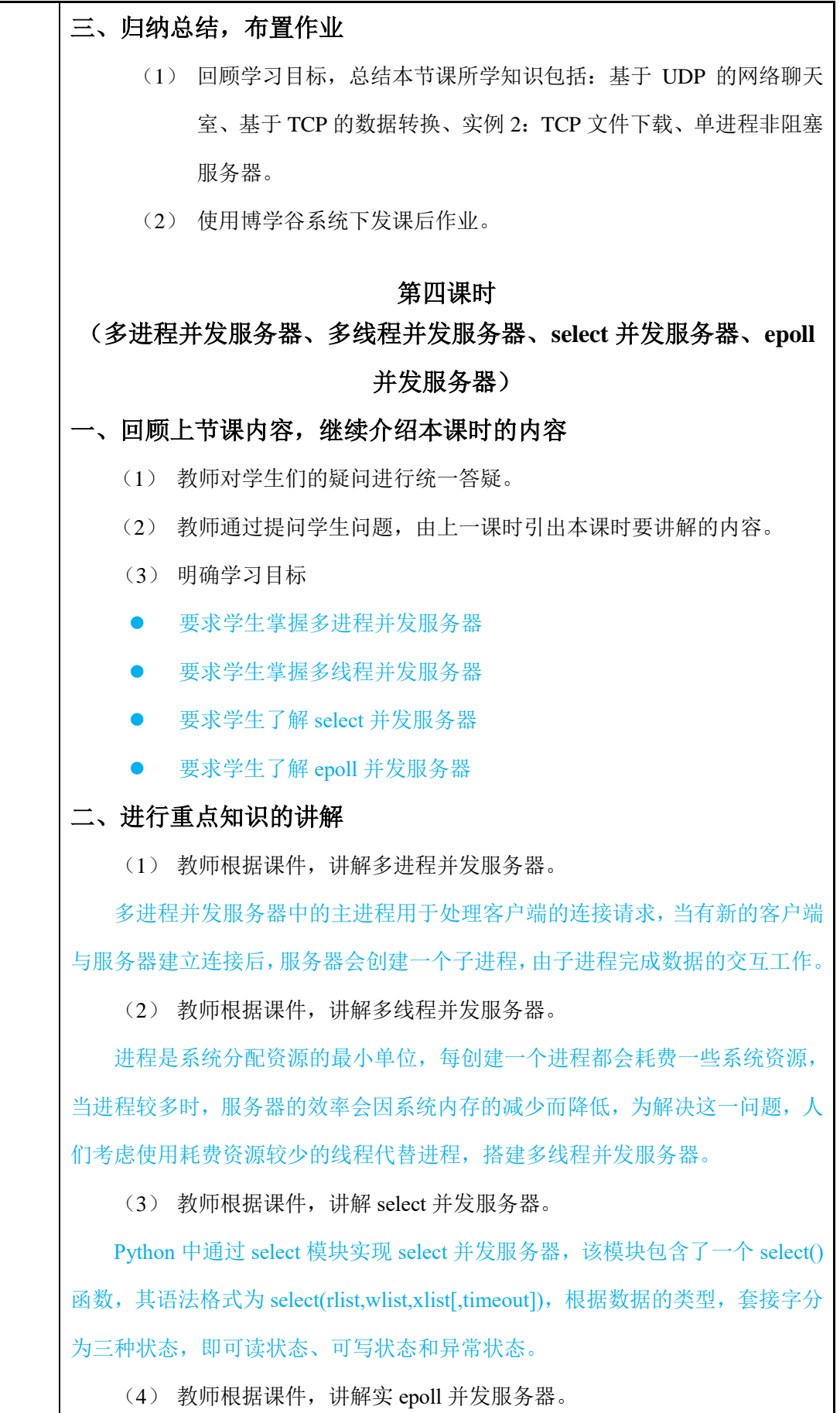

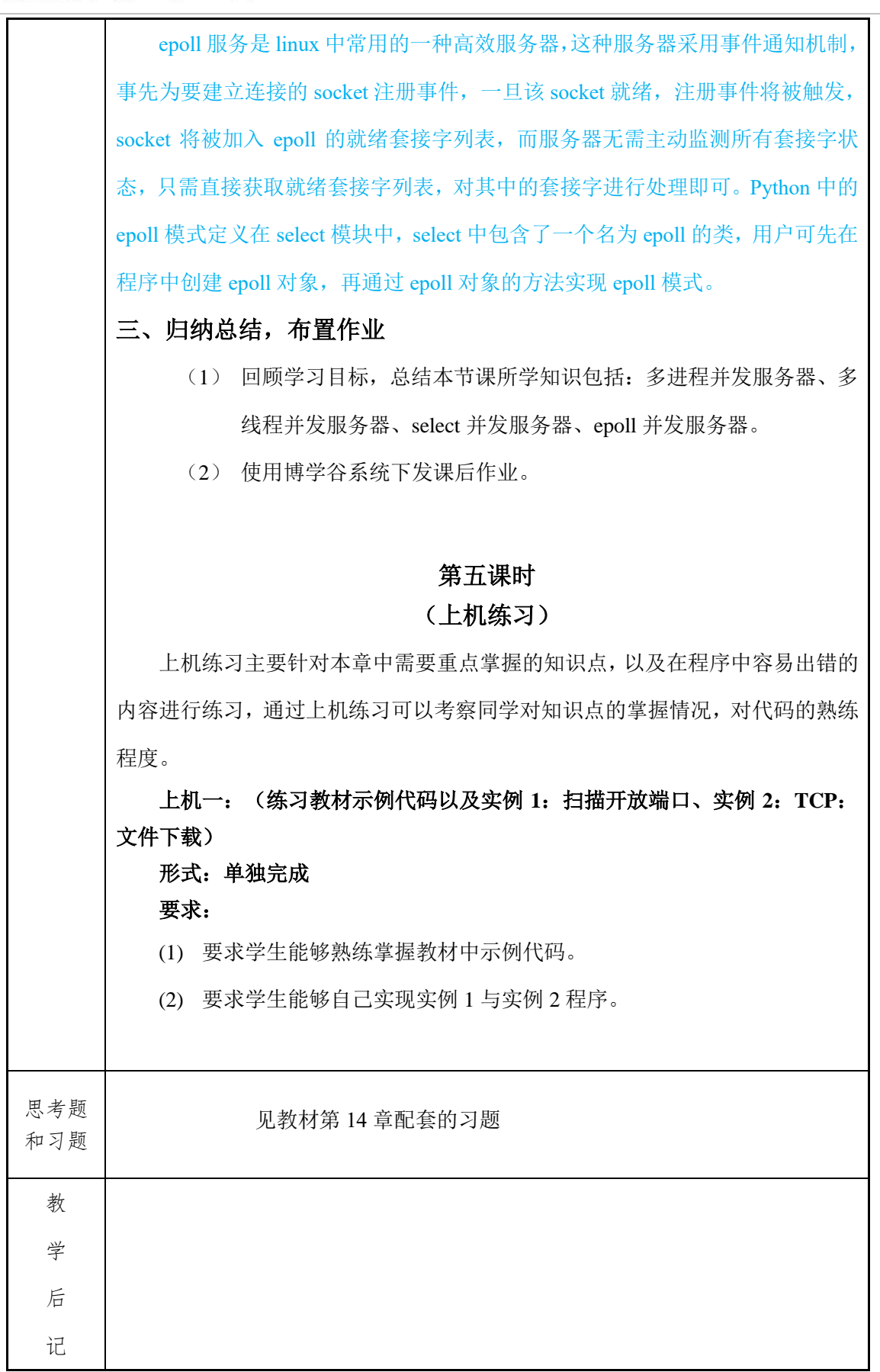